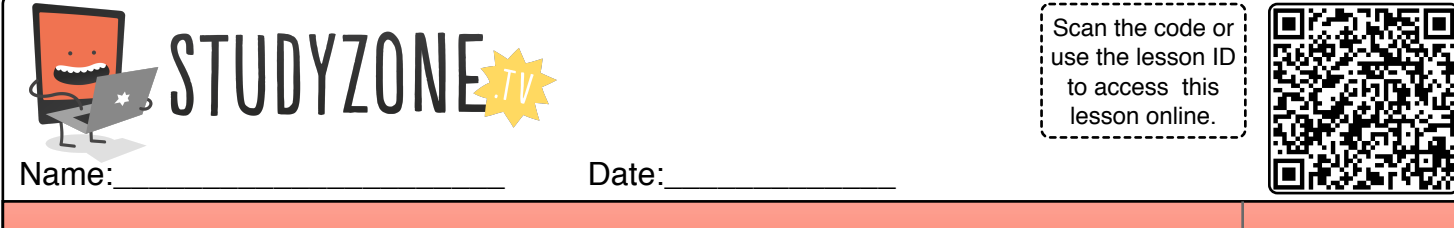

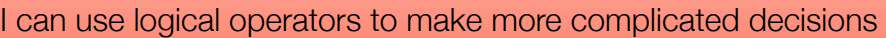

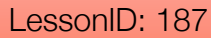

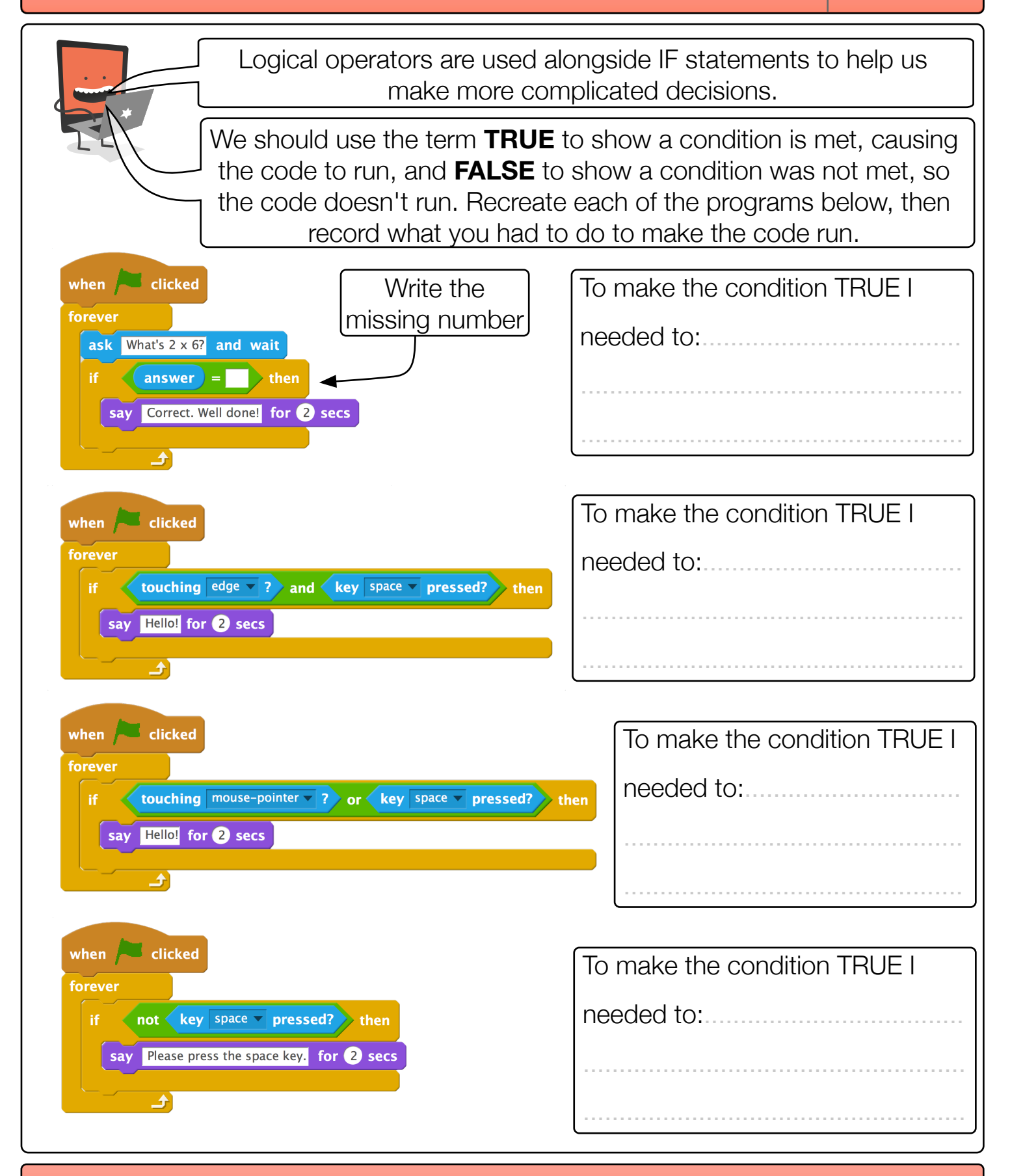

Find video lessons, games, activities and resources online at www.studyzone.tv